# Universal Funding Proposal Model

Baseline Balance Sheet Treatment

(B)

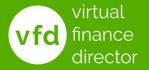

@VFD Pro Ltd. 202

"Give me six hours to chop down a tree and I will spend the first four sharpening the axe"

### Unknown

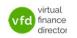

# What The Model Provides?

- A detailed 5-year forecast model
  - √ Years 1 and 2 detailed by month
  - √ Years 3 to 5 detailed per year
- Understand and Plan for the Future
- Model the Impact of Funding
- Support Funding Applications

The 'Universal' Model can be used with any Accounting system

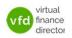

# 11 Modules

- 1 of 11: Instructions
- 2 of 11: Data Input Templates for P&L and Balance Sheet
- 3 of 11: Entering Historic P&L Data
- 4 of 11: Enter Historic Balance Sheet Data
- 5 of 11: Establish your 'Baseline' Forecast (P&L)
- 6 of 11: Establish Treatment for Base Line Balance Sheet Data
- 7 of 11: Enter Cash Flow and Balance Sheet Assumptions
- 8 of 11: Adjust P&L Forecast to Reflect Impact of Funding
- 9 of 11: Enter Cash Flow Assumptions with Funding
- 10 of 11: Generate Funding Proposal
- 11 of 11: Generate Forecast Report

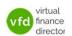

### Module 6 of 11

- 1 of 11: Instructions
- 2 of 11: Data Input Templates for P&L and Balance Sheet
- 3 of 11: Entering Historic P&L Data
- 4 of 11: Enter Historic Balance Sheet Data
- 5 of 11: Establish your 'Baseline' Forecast (P&L)

#### 6 of 11: Establish Treatment for Base Line Balance Sheet Data

- 7 of 11: Enter Cash Flow and Balance Sheet Assumptions
- 8 of 11: Adjust P&L Forecast to Reflect Impact of Funding
- 9 of 11: Enter Cash Flow Assumptions with Funding
- 10 of 11: Generate Funding Proposal
- 11 of 11: Generate Forecast Report

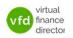

# **Objective of this Module**

- With historic Baseline Forecast Profit and Loss assumptions entered
- The process can move to the next stage: Enter the Baseline Balance Sheet treatment

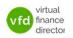

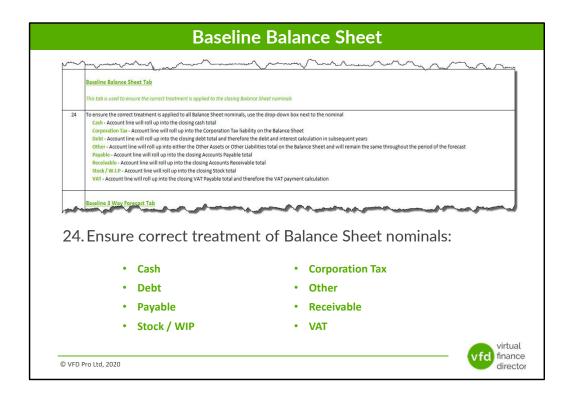

#### **Baseline Balance Sheet - Step 7**

#### 24 Ensure correct treatment of Balance Sheet nominals:

To ensure the correct treatment is applied to all Balance Sheet Nominals, i.e. each fixed asset, current asset, current liability, long term liability and shareholders' funds, each must be categorised using the drop down as one of: Cash, Debt, Payable, Stock / W.I.P., Corporation Tax, Other, Receivable or VAT.

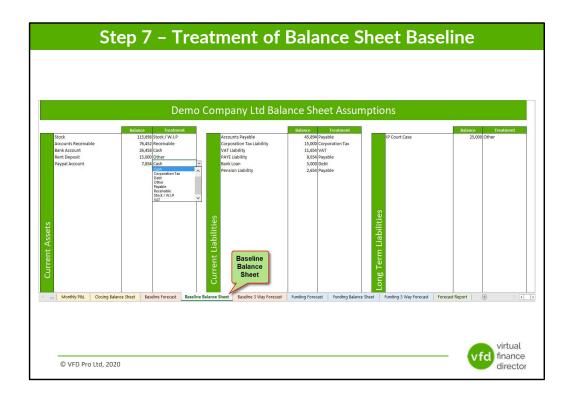

#### **Entering and Setting Up the Baseline Balance Sheet – (Step 7)**

Having entered all Forecast Assumptions to project your future sales performance you now need to ensure the correct treatment of the Baseline Balance Sheet to correctly categorise Fixed Assets, Current Assets, Current Liabilities, Long Term Liabilities and Shareholders' Funds.

Each Asset / Liabilities needs to be categorised to be one of either:

- Cash
- Corporation Tax
- Debt
- Other
- Payable
- Receivable
- Stock / W.I.P.
- VAT

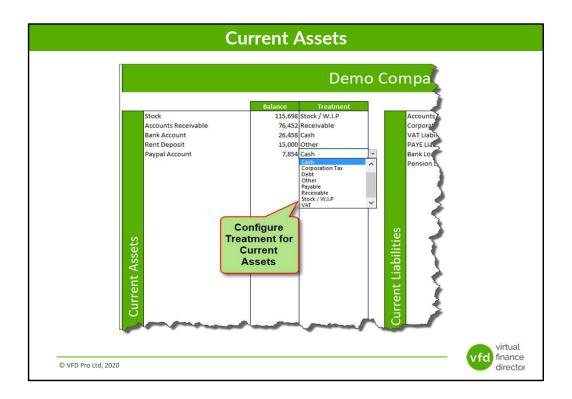

#### **Baseline Balance Sheet – Current Assets**

Start with your Current Assets, (this detail is pulled through from Step 5). To correctly forecast your Cash Flow requirements the Universal Forecasting and Funding Proposal Model needs to know exactly how to treat each of the current assets.

#### Examples:

**Cash:** Any bank accounts provide capital you can access at any time and should be configured to be 'Cash' and will therefore be summed to provide the opening cash balance.

**Receivable:** Money that is owed to your business by trade customers is an asset, but until the money is collected and banked it cannot be used. The 'Receivable' treatment should be applied to all Trade Debtors, (or your Payables, or monies owed to your business, or however the relevant 'Asset' has been described in your accounts).

**Stock / WIP:** Stock represents working capital tied up in your business that can only be realised when sales are made.

**Other:** Items such as a Rent Deposit is an Asset, however it cannot be accessed so it simply sits on the Balance sheet unchanged from one year to the next. Any Balance Sheet Assets marked as 'Other' are simply carried forward at the same value throughout the period of the forecast.

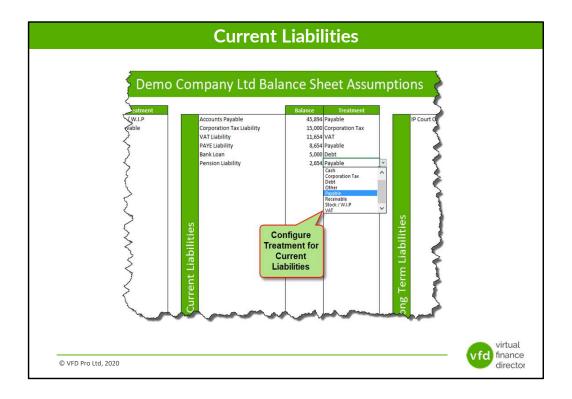

#### **Baseline Balance Sheet – Current Liabilities**

Having setup, the treatment of your Current Assets, move onto your Current Liabilities in a similar manner.

#### Examples:

**Corporation Tax:** Corporation Tax must be paid but it is treated differently to other taxation such as VAT.

**VAT:** VAT must also be paid, but it is treated differently to Corporation Tax.

**Debt:** Existing debt needs to be categorised in order that the 3 Way Forecast can correctly deal with your cash flow related to debt.

**Payable:** Suppliers who have not yet been paid. The 'Payable' treatment should be applied to all your Trade Creditors, (or your Receivables, monies owed to your business, or however the relevant 'Liability' has been described in your accounts).

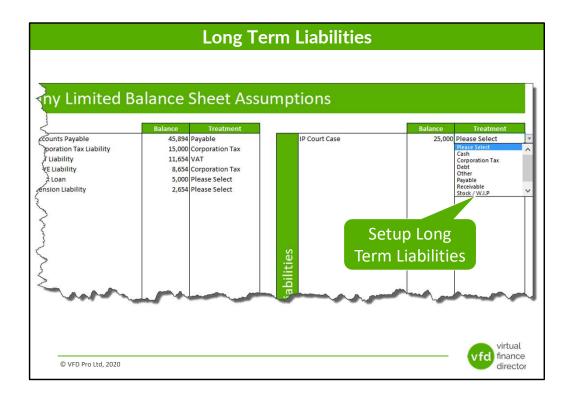

#### **Baseline Balance Sheet – Long Term Liabilities**

Having setup the treatment of your Current Assets and Current Liabilities, do the same with any Long-Term Liabilities.

**Other:** If your company has a known liability in the future, for example an IP Court Case with projected costs, it simply sits on the Balance sheet unchanged from one year to the next. Any Balance Sheet Liabilities marked as 'Other' are simply carried forward at the same value throughout the period.

Your accountant may be able to complete all the above steps for you so before you start you are strongly advised to seek advice to avoid wasting time unnecessarily.

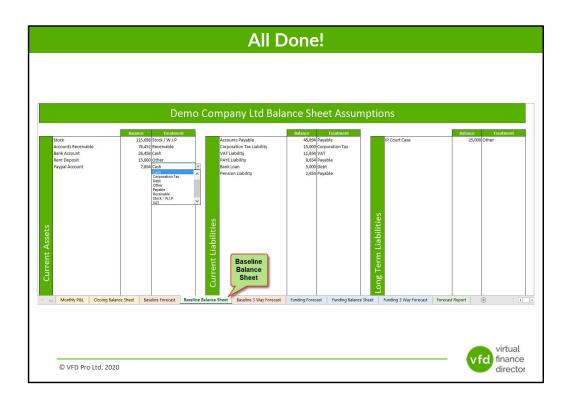

### Module 6 of 11

- 1 of 11: Instructions
- 2 of 11: Data Input Templates for P&L and Balance Sheet
- 3 of 11: Entering Historic P&L Data
- 4 of 11: Enter Historic Balance Sheet Data
- 5 of 11: Establish your 'Baseline' Forecast (P&L)

#### 6 of 11: Establish Treatment for Base Line Balance Sheet Data

- 7 of 11: Enter Cash Flow and Balance Sheet Assumptions
- 8 of 11: Adjust P&L Forecast to Reflect Impact of Funding
- 9 of 11: Enter Cash Flow Assumptions with Funding
- 10 of 11: Generate Funding Proposal
- 11 of 11: Generate Forecast Report

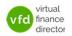

# **Status and Next Step**

- With the Treatment of Baseline Forecast Balance Sheet data entered
- The process can move to the next stage: Enter Cash Flow and Balance Sheet Assumptions

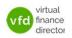

### **NEED FURTHER SUPPORT?**

Join The Forecast & Funding Proposal Workshop

Email us at support@vfd-pro.com

or call us on 0203 475 3313

Visit: www.vfd-pro.com

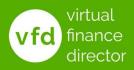